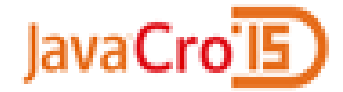

### **TEED PRIVREDNA BANKA ZAGREB**

# **Spring @Async**

**Dragan Juričić, PBZ May 2015**

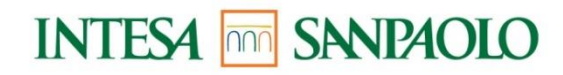

PBZ je član grupe INTES4 mm SANPAOLO

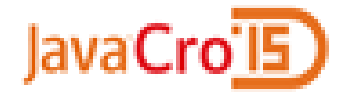

### **Topics**

- $\Box$  Concept of thread pools
- $\square$  Servlet 3 async configuration
- **□ Task Execution and Scheduling**
- $\Box$  Servlet 3 asynchronous request processing
- $\Box$  Benefits and downsides

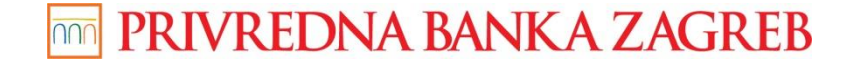

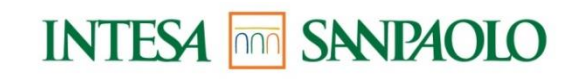

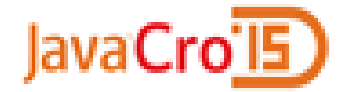

### **Concept of thread pools**

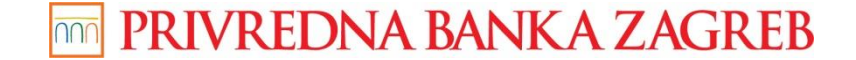

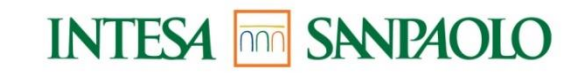

# **Concept of thread pools**

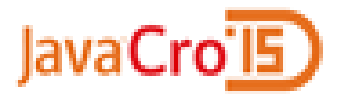

 $\Box$  thread per request – server model (Tomcat, Jetty, WAS...)

 $\square$  simplistic model - create a new thread for each task

 $\Box$  disadvantages of the thread-per-task approach:

overhead of creating creating and destroying threads

 $\triangleright$  too many threads cause the system to run out of memory

 $\Box$  thread pools based on work queue offers a solution

□ Spring **TaskExecutor** - abstraction for thread pooling

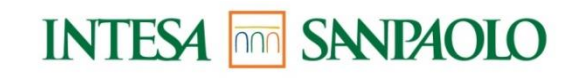

# **TaskExecutor types**

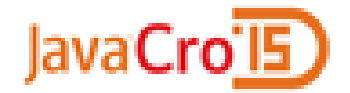

pre-built implementations included with the **Spring**

- **SimpleAsyncTaskExecutor** starts up a new thread for each invocation, support a concurrency limit
- **SyncTaskExecutor** implementation doesn't execute invocations asynchronously, takes place in the calling thread
- **ConcurrentTaskExecutor** wrapper for a **Java** 5 java.util.concurrent.Executor
- **ThreadPoolTaskExecutor** exposes the **Executor** configuration parameters as bean properties
- **WorkManagerTaskExecutor** implements the **CommonJ WorkManager** interface - standard across **IBM's**

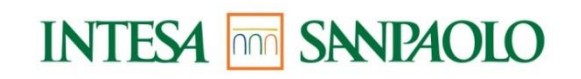

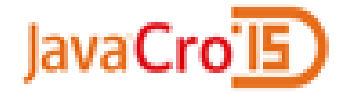

## **Servlet 3 async configuration**

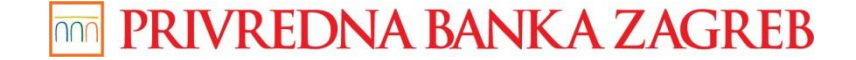

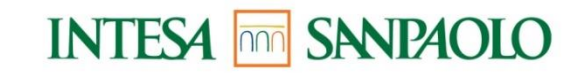

# **Servlet 3 async configuration**

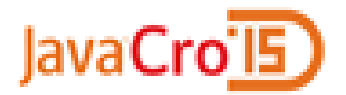

**Spring** web application configuration:

- **XML** config update web.xml to version 3.0
- **JavaConfig** via **WebApplicationInitializer** interface
- **DispatcherServlet** need to have:
	- $\triangleright$  "asyncSupported" flag
- **Filter** involved in async dispatches:
	- $\triangleright$  "asyncSupported" flag
	- ASYNC dispatcher type

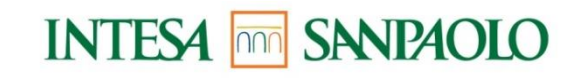

# **Spring MVC async configuration**

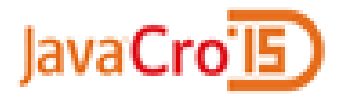

 **WebMvcConfigurationSupport** – the main class providing the configuration behind the MVC **JavaConfig**:

 $\triangleright$  the default timeout value for async requests

#### **TaskAsyncExecutor** (default is **SimpleAsyncTaskExecutor)**

```
protected void configureAsyncSupport(AsyncSupportConfigurer configurer) {
    configurer.setDefaultTimeout(30*1000L); 
    configurer.setTaskExecutor(mvcTaskExecutor());
  }
protected ThreadPoolTaskExecutor mvcTaskExecutor() {
   ThreadPoolTaskExecutor executor = new ThreadPoolTaskExecutor();
   executor.setCorePoolSize(10);
   executor.setQueueCapacity(100);
   executor.setMaxPoolSize(25);
   return executor;
```
PRIVREDNA BANKA ZAGREB

**}**

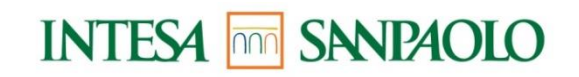

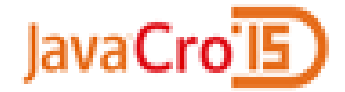

### **Task Execution and Scheduling**

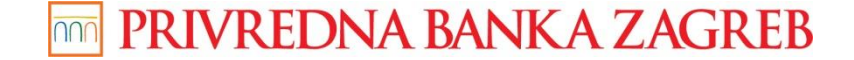

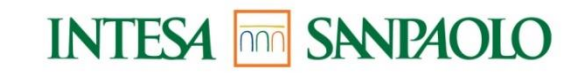

# **Asynchronous invocation in Spring 3.0**

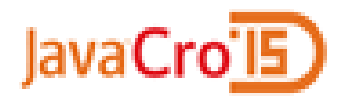

- **@Async** annotation executing tasks asynchronously (annotation on a method)
- $\Box$  the caller will return immediately and the actual execution of the method will occur in a task submitted to **TaskExecutor**
- methods are required to have a **Future<T>** return value *@Async* **Future<Task> returnSomething(int i) {**

```
// this will be executed asynchronously
return new AsyncResult<Task>(results);
```
**}**

**□Spring wraps call to this method in a [Runnable](http://docs.oracle.com/javase/6/docs/api/java/lang/Runnable.html) instance and** schedule this [Runnable](http://docs.oracle.com/javase/6/docs/api/java/lang/Runnable.html) on a task executor

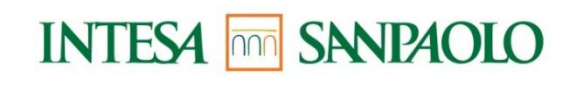

# **Async method return value**

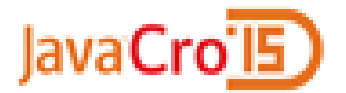

- **Future<T>** is a proxy or a wrapper around an object container that holds the potential result
- asynchronous task done extract result
- **Future<T>** methods:
	- $\triangleright$  get() blocks and waits until promised result is available
	- $\triangleright$  isDone() poll if the result has arrived
	- $\triangleright$  cancel() attempts to cancel execution of this task
	- $\triangleright$  isCanceled() returns true if this task was cancelled before it completed normally.
- Concrete implementation **AsyncResult -** wrap result in **AsyncResult** implementing **Future<T>** interface

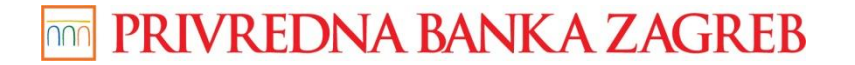

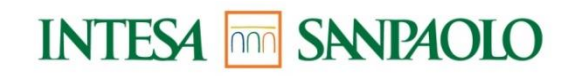

# **Exceptions with @Async**

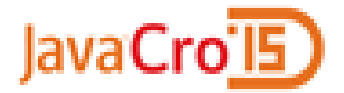

E**xception** that was thrown during the method execution

- **@Async** method has a Future typed return value exception will be thrown when calling **get()** method on the Future result
- **@Async** method has **void** return type the exception is uncaught and cannot be transmitted

 **void return type - AsyncUncaughtExceptionHandler** can be provided to handle such exceptions

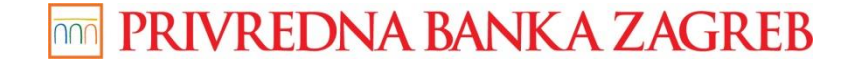

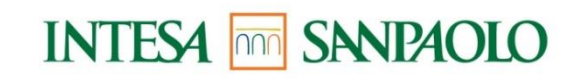

# **The @Scheduled Annotation**

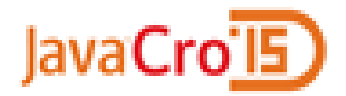

#### **TaskScheduler** abstraction for scheduling tasks:

- **TimerManagerTaskScheduler** delegates to a **CommonJ TimerManager** instance
- **ThreadPoolTaskScheduler** external thread management is not a requirement (implements **Spring's TaskExecutor**)

 **@Scheduled** annotation – add to a method along with trigger metadata **@Scheduled(fixedDelay=5000) public void doSomething() { // something that should execute periodically } @Scheduled(cron="\* 15 9-17 \* \* MON-FRI") public void doSomething() { // something that should execute on weekdays only }**

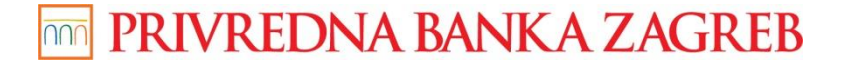

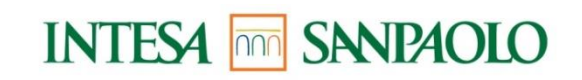

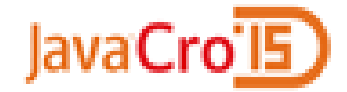

### **Servlet 3 - asynchronous request processing**

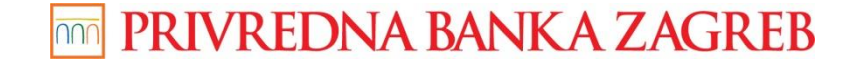

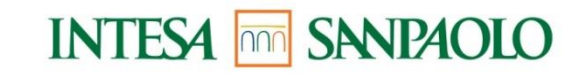

# **Asynchronous request handling**

- **JavaCro**
- **Spring 3.2** introduced **Servlet 3** based asynchronous request processing
- controller method can now return **Callable** or **DeferredResult** instance
- $\Box$  Servlet container thread is released and allowed to process other request:
	- **Callable** uses **TaskExecutor** thread
	- **DeferredResult** uses thread not known to **Spring**
- *Asynchronous* request processing:
	- Controller returns and **Spring MVC** starts async processing
	- $\triangleright$  Servlet and all filters exit the request thread, but response remains open
	- Other thread will complete processing and "dispetch" request back to **Servlet**
	- $\triangleright$  Servlet is invocked again and processing resumes with async result

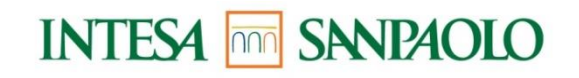

#### **Callable – an example controller method**

```
@RequestMapping(value = {"callable.html"}, method = RequestMethod.GET)
public Callable<String> callableView(final ModelMap p_model) {
 return new Callable<String>() {
     @Override
      public String call() throws Exception {
          //... processing
       return "someView";
     }
  };
}
```
**WebAsyncTask –** wrap **Callable** for customization:

- $\triangleright$  timeout
- **TaskExecutor**

PRIVREDNA BANKA ZAGREB

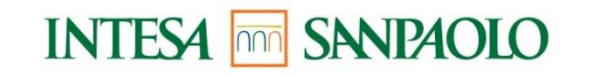

JavaCro

#### **DeferredResult – an example controller method**

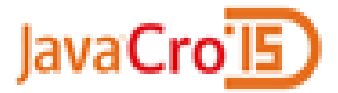

```
@RequestMapping("/response-body") 
@ResponseBody
public DeferredResult<String> quotes() {
```

```
DeferredResult<String> deferredResult = new 
DeferredResult<String>();
```

```
// Save the deferredResult in in-memory queue ...
```

```
return deferredResult;
```

```
// In some other thread...
deferredResult.setResult(data);
```
**}**

PRIVREDNA BANKA ZAGREB

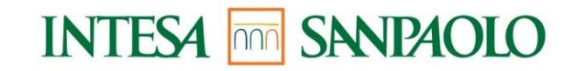

#### **Exception handling for async requests**

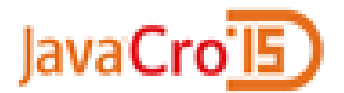

 What happens if a **Callable** or **DeferredResult** returned from a controller method raises an **Exception**?

#### **Callable**

- **@ExeceptionHandler** method in the same controller
- **►** one of the configured **HandlerExceptionResolver** instances

#### **DeferredResult**

- calling **setErrorResult()** method and provide an **Exception** or any other Object as result
- **@ExeceptionHandler** method in the same controller
- **▶ one of the configured HandlerExceptionResolver** instances

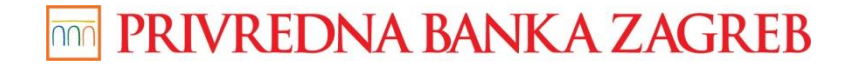

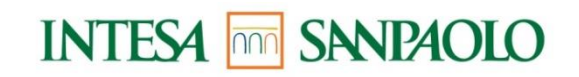

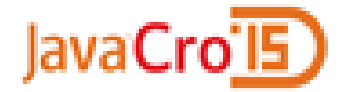

### Benefits and downsides

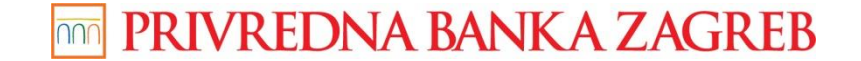

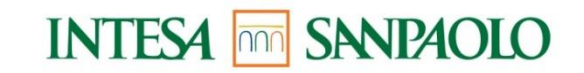

## **Benefits**

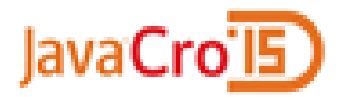

#### @Async method:

- asynchronous method calls solves a critical scaling issue
- $\triangleright$  the longer the task takes and the more tasks are invoked the more benefit with making things asynchronous

Async request:

- ► decouple processing from Servlet container thread longer request can exhaust container thread pool quickly
- processing of AJAX applications efficiently
- browser real-time update server push (alternative to standard HTTP request-response approaches: polling, long polling, HTTP streaming)
- $\square$  Servlet 3 specification:
	- asynchronous support
	- JavaConfig without need for web.xml and enhancements to servlet API

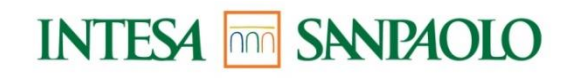

## **Downsides**

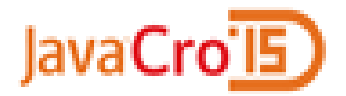

#### $\Box$  threading risks

- additional configuration (servlet, filter, thread pool...)
- $\square$  asynchronous method calls adds a layer of indirection no longer dealing directly with the results, but must instead poll for them
- $\square$  converting request or method calls to an asynchronous approach may require extra work

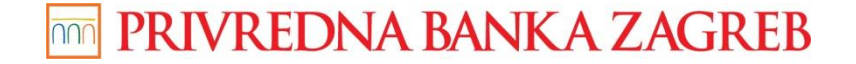

### **References**

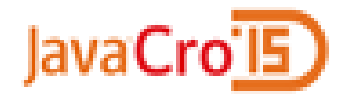

- **http://spring.io/**
- **http://oracle.com/**
- **http://docs.spring.io/spring/docs/current/spring-frameworkreference/html/scheduling.html**
- **http://www.slideshare.net/bruce.snyder/beyond-horizontal-scalability-concurrencyand-messaging-using-spring**
- **http://www.slideshare.net/chintal75/asynchronous-programmingtechniques**
- **http://www.ibm.com/developerworks/library/j-jtp0730.html**

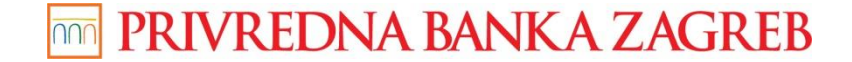

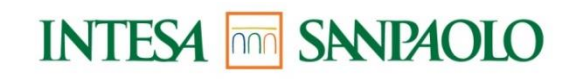